# **VMware Mirage: Install, Configure, Manage**

#### **Delivery Methods**

- Classroom
- Live Online
- [Onsite](http://mylearn.vmware.com/mgrReg/plan.cfm?plan=38045&ui=www_edu)

#### **Course Duration**

- Three (3) extended days of instructorled classroom training
- 60% lecture, 40% hands-on lab

#### **Target Audience**

Experienced system administrators and system integrators responsible for deploying Mirage

#### **Course Suitability**

- ☒ Administrator ☐ Expert
- $\boxtimes$  Engineer  $\boxtimes$  Advanced
- $\boxtimes$  Architect  $\boxtimes$  Professional
	- $\Box$  Fundamentals

#### **Prerequisites**

- Ability to use VMware vSphere® Client™ to view the state of virtual machines, datastores, and networks
- Experience accessing the guest operating system from the VMware vCenter Server™ virtual machine console
- Ability to navigate Windows 7, Windows 8.1, and Windows Server 2008.

#### **Certifications**

For more information, go to **VMware** [Certification.](http://mylearn.vmware.com/portals/certification/)

#### **Pricing**

Contact your VMware representative or a VMware Authorized Training Center for pricing information.

#### **More Information**

Courses are conveniently scheduled around the world. Go to **VMware** [Education](http://www.vmware.com/education) to find the class that is right for you.

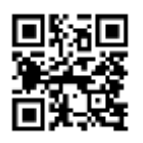

### **Course Overview**

This hands-on training course provides students with skills that they need to deploy a unified image management system using VMware Mirage™. After installing Mirage 5.0, students learn how to configure security, manage images, perform a Windows migration, set up endpoint protection, and perform various management functions.

### **Course Objectives**

By the end of the course, you should be able to meet the following objectives:

- Describe the key concepts of Mirage
- Recognize how Mirage fits into the VMware end-user computing vision
- Identify the main Mirage use classifications
- Define the function of each of the Mirage solution components
- Install, configure, and upgrade Mirage
- Identify the tasks for SSL configuration on a Mirage system
- Discuss the management functions available in the Mirage Management console
- Deploy Mirage to endpoints
- Explain the tasks for capturing and assigning base layers and application layers
- Describe methods for performing disaster recovery with Mirage
- Outline how to plan and perform a mass hardware migration with Mirage
- Recognize how the file portal is set up and used

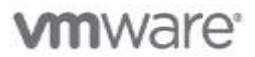

## **Course Modules**

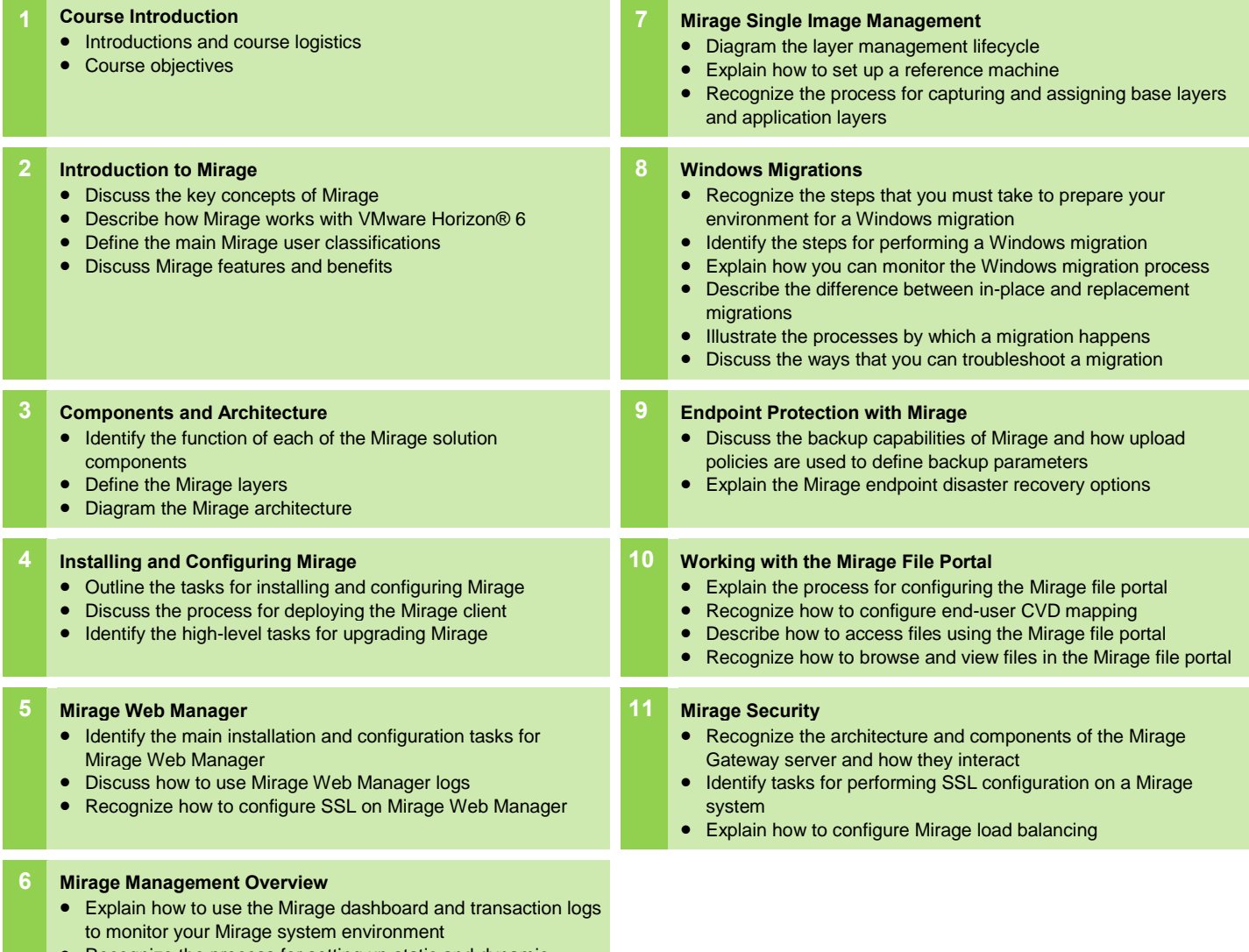

- Recognize the process for setting up static and dynamic centralized virtual desktop (CVD) collections
- Explain the main Image Composer functions
- Describe how Mirage roles are set up and used

**vm**ware<sup>®</sup>

**VMware, Inc.** 3401 Hillview Avenue Palo Alto CA 94304 USA Tel 877-486-9273 Fax 650-427-5001 [www.vmware.com](http://www.vmware.com/)

© 2014 VMware, Inc. All rights reserved. The product or workshop materials is protected by U.S. and international copyright and intellectual property laws. VMware products are covered by one or more patents listed at <http://www.vmware.com/download/patents.html>. VMware is a registered trademark or trademark of VMware, Inc. in the United States and/or other jurisdictions. All other marks and names mentioned herein may be trademarks of their respective companies.

VMware warrants that it will perform these workshop services in a reasonable manner using generally accepted industry standards and practices. THE EXPNEESS WARRANTIES, CERRESS WARRANTIES (INCLUDING IMPLIES) ARRANTIES IN LI